## 1.3.4 Languages and varieties

## Languages and varieties per chat

In order to assign a language tagging to each chat, we looked the first 250 messages and assigned two possible attributes per language:

- lang 100 and more: Languages that were found in more than 100 messages
- lang less than 100: Languages that were less frequent

for the following languages:

- fra: French
- ita: Italian
- roh: Any variety of Romansh
- gsw: dialectal German as used in Switzerland
- deu: non-dialectal German
- eng: English
- spa: Spanish
- sla: Any Slavic language

Please note: In the browsing tool ANNIS, we created sub-corpora per language, where each message appears in one and only one sub-corpus. In most cases, this it the language that delivers more than 100 chats. If there are two languages providing more than 100 messages, we arbitrarily prioritized the languages: ROH > GSW > FRA > DEU > ITA > ENG/SPA/SLA.

If you want to work with all chats that contain a specific language in more than 100 messages, use the guery msg & meta::lang 100 and more="fra, gsw" on the whole corpus.

For an overview over languages and varieties in the corpus consult: Ueberwasser, Simone; Stark, Elisabeth (2017)2017: "What's up, Switzerland? A corpus-based research project in a multilingual country". In: Linguistik online, 84/5, 105-126. https://bop.unibe.ch/linguistik-online/article/view/3849/5834

From: https://whatsup.linguistik.uzh.ch/ -Permanent link: https://whatsup.linguistik.uzh.ch/01\_corpus/02\_preprocessing/04\_languages?rev=158703312 Last update: 2022/06/27 09:21

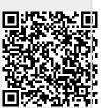

1/1